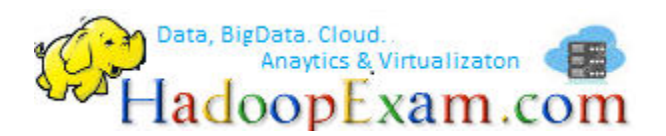

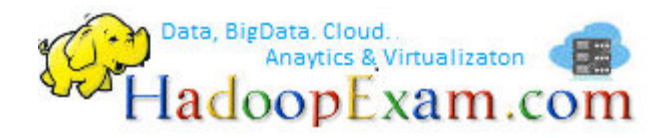

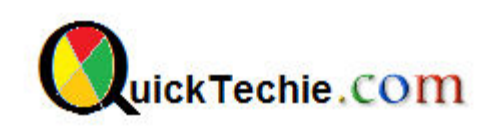

# HDFS DATA IN AND OU

# By HadoopExam Learning Resources in Association with QuickTechie.com

 **Load data into and out of HDFS using the Hadoop File System (FS) commands.** 

- 1. Check All Available command hdfs dfs
- 2. Get help on command hdfs dfs -help get
- 3. Create Directory in HDFS hdfs dfs -mkdir module2
- 4. Check Directory Created hdfs dfs -ls
- 5. Now delete the directory we have just created hdfs dfs -rmdir module2
- 6. Import file using put command: Copy files from the local file system into hdfs. Copying fails if the file already exists, unless the -f flag is given. Go to local Path first using below command

cd /home/cloudera/Desktop/HadoopExam

Command to copy full directory on hdfs (It will copy entire directory content from local file System to HDFS.

hdfs dfs -put Module2

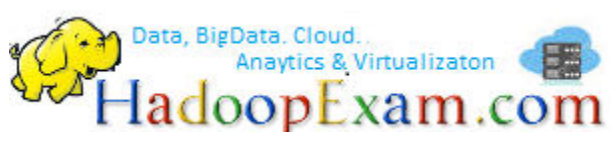

7. Check Directory has been copied successfully or not

Check Directory Created

hdfs dfs -ls

Check All files in directory copied successfully.

hdfs dfs -ls Module2

8. Remove/Delete individual file from hdfs

hdfs dfs -rm Module2/Purchase.txt

Check the file deleted or not

hdfs dfs -ls Module2

#### **Some operation on files**

9. Merge file : Now we need to merge all the files in a directory

hdfs dfs -getmerge Module2 All\_Users.txt

#### **Question: Where new file will be created?**

Ans : On localdisk (Not on HDFS)

#### **Question: In above command there is a small mistake, what is that?**

Ans : You must add new line after each file , when you merge the files.

## **Question: When you are merging big files using getmerge command and it fails to execute, why?**

Ans: As HDFS can store hugefiles and after merging it copy the files on local system, but local system is not capable of holding such a huge volume.

10. Adding new line character at the end of each file in merge process

hdfs dfs -getmerge -nl Module2 All\_Users.txt

#### 11. You see ^M character at the end of each line, you have to remove that.

dos2unix All\_Users.txt

#### 12. Exporting file from HDFS to local file system.

hdfs dfs -get Module2/Users.txt Module2/User\_export.txt

#### 13. Create a local directory

mkdir Module2\_export

## 14. Export Entire Directory

hdfs dfs -get Module2 Module2\_export

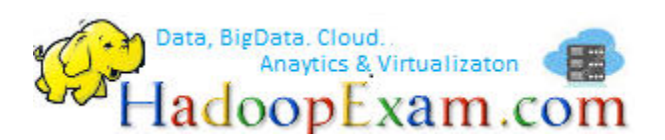

15. File Permissions (Using chmod command we can change the permission of the file in hdfs). Current Permission of the files

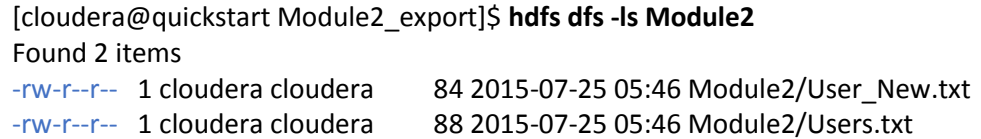

#### Now change the permissions for a file

hdfs dfs -chmod 754 Module2/User\_New.txt

Check the current permissions of the file

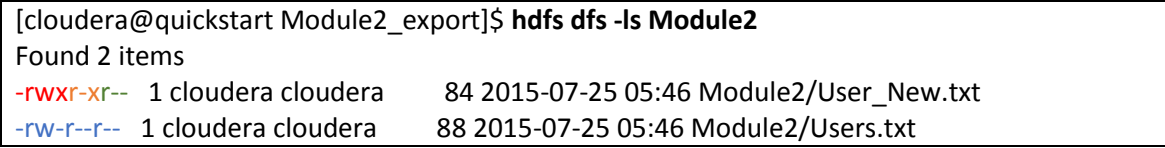

Please check other Material Provided by [www.HadoopExam.com](http://www.hadoopexam.com/)

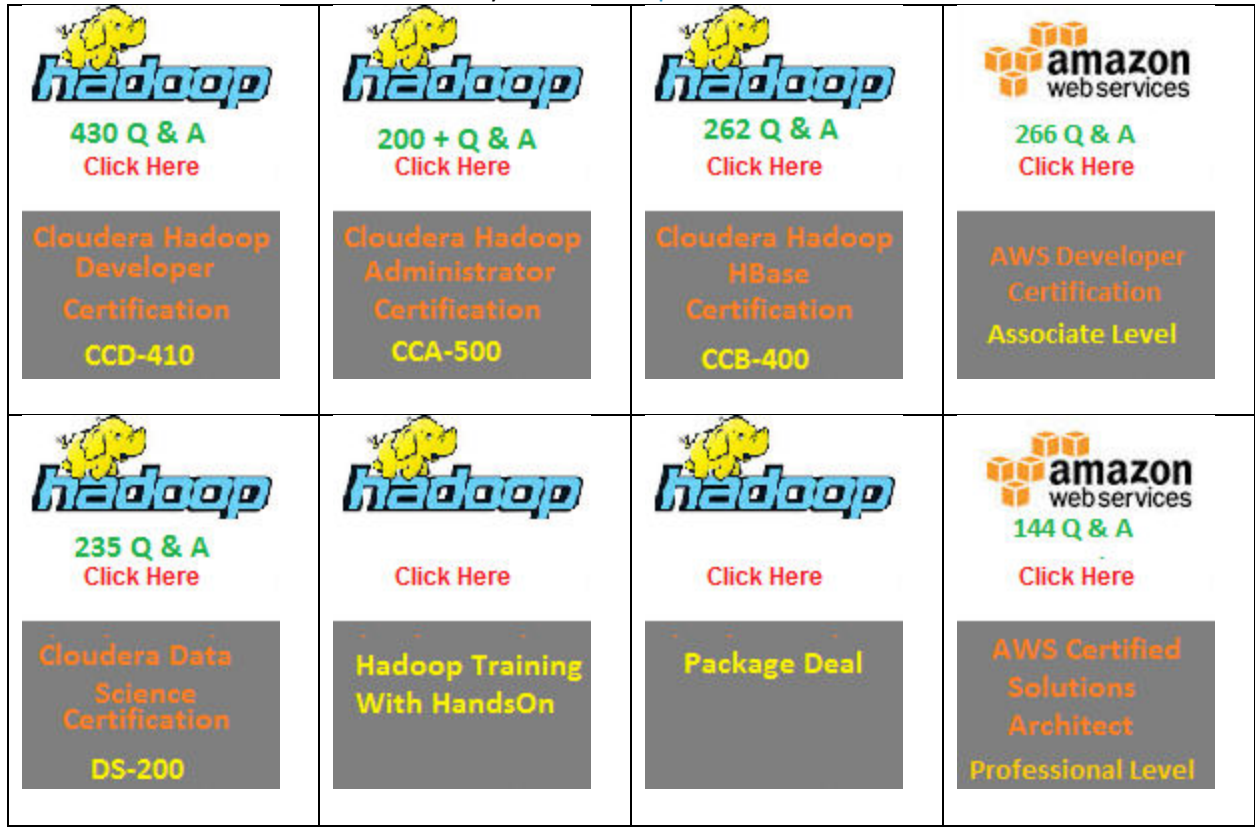

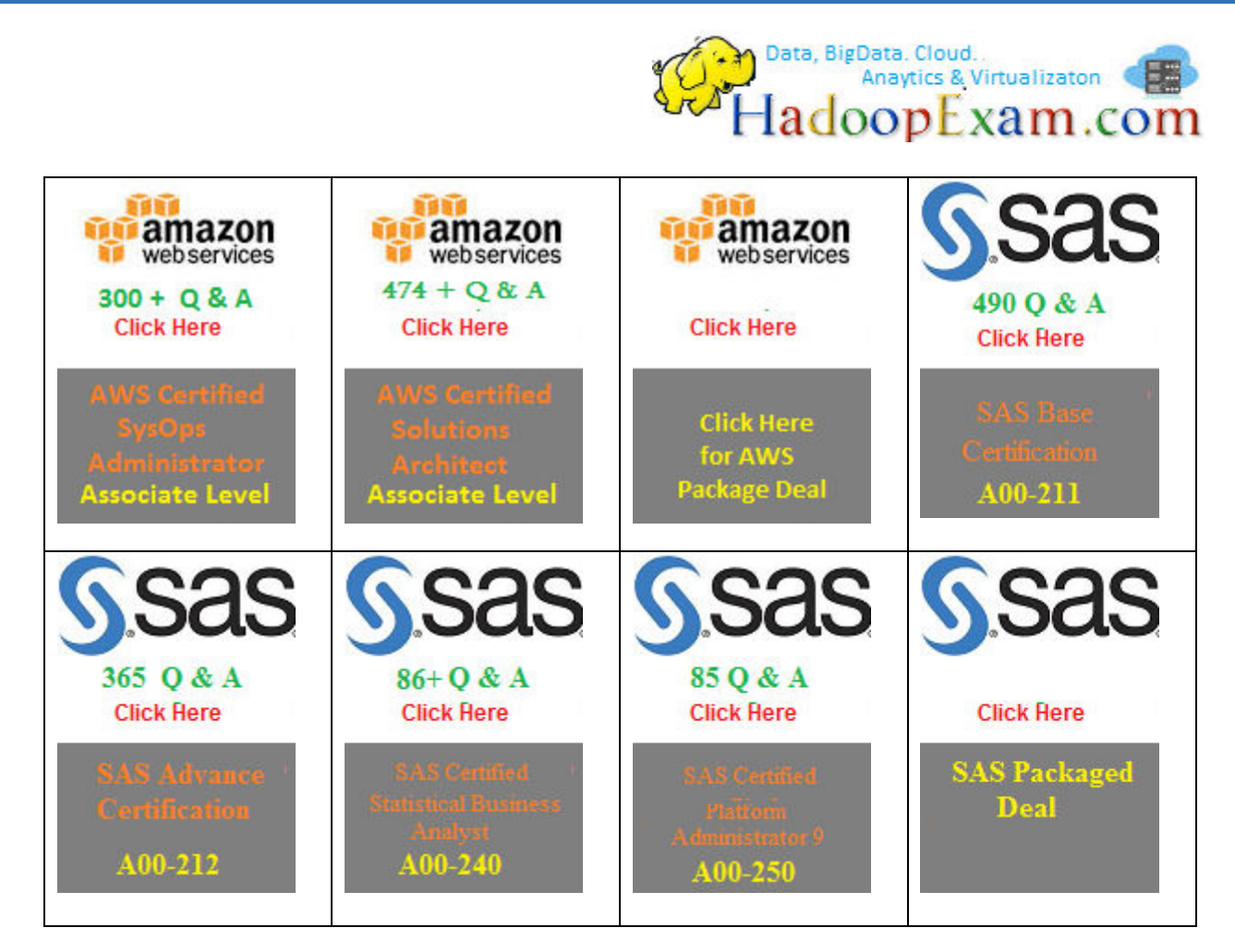

 $EMC<sup>2</sup>$ 234 Q & A **Click Here E20-007 (EMCDSA)** 

**Data Science certification really needs a good and in depth knowledge of statistics cum BigData Hadoop knowledge**. It also require you to have good knowledge in like the main phases of the Data Analytics Lifecycle, analyzing and exploring data with R, statistics for model building and evaluation, the theory and methods of advanced analytics and statistical modeling, the technology and tools that can be used for advanced analytics, operationalizing an analytics project, and data visualization techniques. Successful candidates will achieve the EMC Proven Professional – Data Science Associate credential. Hence to clear the real exam it realy needs very well preparation. So HadoopExam Learning Resources brings Data

Science Certification Simulator with 234 Practice Questions, which can help you to prepare for this exam in lesser time. **Practice - practice - practice**! The EMC:DS E20-007 Exam Simulator offers you the opportunity to take 4 sample Exams before heading out for the real thing. Be ready to succeed on exam day!

#### [Upcoming Releases](http://www.hadoopexam.com/spark/Apache_Spark_Oreilly_databricks_developer_certification_exam_dumps.html)

- [1. Apache Spark Training](http://www.hadoopexam.com/spark/Apache_Spark_Oreilly_databricks_developer_certification_exam_dumps.html)
- [2. Apache Spark Certification material](http://www.hadoopexam.com/spark/Apache_Spark_Oreilly_databricks_developer_certification_exam_dumps.html)
- 3. [MongoDB Certification Material](http://www.hadoopexam.com/spark/Apache_Spark_Oreilly_databricks_developer_certification_exam_dumps.html)
- 4. Android Certification
- 5. Java Certification

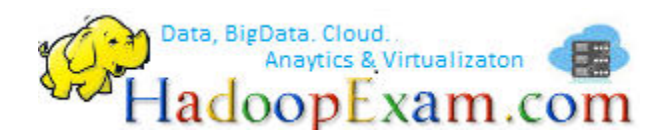

- 6. AWS Trainings
- 7. Data Science training